**Suites Informatique - Sujet Au programme** [I Étude d'une suite implicite](#page-0-0) 1 [II Étude d'une suite récurrente](#page-1-0) 2 [II 1\) Fonctions de base](#page-1-1) . . . . . . . . . . 2 [II 2\) Représentation graphique](#page-1-2) . . . . . 2

> [II 3\) Obtention du diagramme de bifur](#page-2-0)[cation](#page-2-0) . . . . . . . . . . . . . . . . . 3

1 **import** numpy **as** np 2 **import** matplotlib.pyplot **as** plt

# <span id="page-0-0"></span>I Étude d'une suite implicite

Pour tout entier  $n \ge 2$ , on considère la fonction  $f_n$  défnie sur  $I = \mathbf{R}_+$  par :

$$
f_n(x)=\frac{x^n}{\sqrt{1+x^2}},
$$

et on considère pour  $n > 3$  l'équation :

$$
(E_n) \quad f_n(x) = 1.
$$

**[Q1.]** Justifier que l'équation  $(E_n)$  possède une unique solution dans *I*, notée  $x_n$ .

**[Q2.]** Tracer la courbe de la fonction  $f_n$  pour les premières valeurs de *n* afin de trouver un segment [a, b] d'extrémités entières indépendantes de n contenant  $x_n$  pour  $n \geq 2$ .

**[Q3.]**

- **1.** Écrire une fonction xn(n,eps) qui prend en entrée un entier *n*, un flottant eps et qui renvoie en sortie une valeur approchée de  $x_n$  à eps près obtenue par dichotomie sur l'intervalle  $[a, b]$  déterminé à la question précédente.
- **2.** Donner la liste des 15 premiers termes de la suite (x<sub>n</sub>) à 10<sup>-5</sup> près. Conjecturer la montonie et la nature de la suite  $(x_n)$ .

## <span id="page-1-0"></span>II Étude d'une suite récurrente

### <span id="page-1-1"></span>II 1) Fonctions de base

La suite logistique (vue en cours dans le chapitre de dynamique des populations) est la suite définie par :

<span id="page-1-3"></span>
$$
\begin{cases} u_0 \in [0,1] \\ \forall n \in \mathbb{N} \qquad u_{n+1} = \mu u_n (1-u_n) \end{cases}
$$
 (1)

où  $\mu$  est un paramètre dans [0, 4].

Le modèle logistique est une correction du modèle malthusien (par le facteur 1 $-u_n$ ). Pour autant, le comportement de la suite ainsi définie est très variable suivant les valeurs de  $\mu$  et  $u_0$ , et peut se montrer extrêmement compliqué.

**[Q4.]** Programmer la fonction  $f_\mu$  associée à cette suite récurrente.

**[Q5.]** Tracer sur l'intervalle [0, 1] la courbe de la fonction  $f_{0.75}$  par exemple. On pourra commencer par créer la liste X contenant 100 points régulièrement répartis de 0 à 1, puis la liste Y des images par  $f_{0.75}$  en compréhension.

**[Q6.]** Écrire une fonction listeValeurs(mu,u0,n) prenant en entrée deux flottants mu, u0, ainsi qu'un entier n et retournant en sortie la liste L des valeurs  $u_0, \ldots u_n$  des termes de la suite définie par [\(1\)](#page-1-3). Testez votre fonction pour  $\mu$  = 0, 5,  $u_0$  = 0, 3, n = 5.

### <span id="page-1-2"></span>II 2) Représentation graphique

Une façon classique de représenter graphiquement les termes de la suite est de considérer cette dernière comme une fonction définie sur  $N \subset R$ .

**[Q7.]** Tracer graphiquement la famille de points  $((n, u_n))$ 0≤n≤20 afin d'observer le comportement de la suite. On pourra essayer par exemple les valeurs de  $\mu$  et  $u_0$  données dans le tableau ci-dessous et conjecturer la monotonie et nature de la suite :

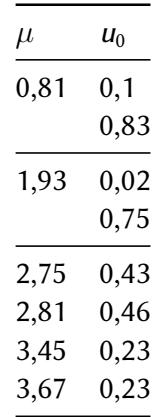

#### **[Q8.]**

- **1.** Écrire une fonction qui prend en entrée une liste L et qui renvoie en sortie le tuple Lp,Li des sous-listes des termes de L d'indices respectivement pairs et impairs. Penser à un slicing sur les listes
- **2.** Tracer pour les deux derniers sets de valeurs  $(\mu, u_0)$  les sous-suites des termes de rang pair et impair des suites  $(u_n)$  correspondantes.

### <span id="page-2-0"></span>II 3) Obtention du diagramme de bifurcation

**[Q9.]** L'instruction round(a,n) arrondit un flottant a à n décimales. Écrire une fonction asymptotique(mu,u0) qui prend en entrée les flottants mu et u0 et renvoie en sortie la liste des termes  $u_{501},...,u_{600}$  arrondis à trois décimales. On pensera à utiliser la fonction listeValeurs et réaliser une extraction de sous-liste par slicing.

**[Q10.]** Appliquer cette dernière fonction pour  $u_0 = 0, 75$  et les valeurs  $\mu \in$  $\{1.1, 2.1, 3.1, 3.5\}$ , mais n'afficher que les 8 dernières valeurs de chaque liste obtenue. Que remarque-t-on ?

**[Q11.]** Écrire une fonction def image(liste): qui prend en entrée une liste de flottants et retourne en sortie la liste V des valeurs distinctes de la liste. Par exemple, si liste = [1,2,3,1,2,3,1,1,1], la fonction devrait renvoyer la valeur [1,2,3].

**[Q12.]** On aimerait, pour  $u_0$  fixé, savoir combien de valeurs distinctes se trouvent dans la liste asymptotique(mu,u0) en fonction de  $\mu$ .

On fixe ici  $u_0 = 0$ , 75. Répondre à cette question en traçant graphiquement la fonction qui à  $\mu$  associe ce nombre. On pourra faire varier  $\mu$  de 0 à 4 par pas de 1/100 par exemple. On tracera le nuage de points en spécifiant dans la commande plot l'option : ","

**[Q13.]** Dans cette question, on prend encore  $u_0 = 0.75$ . Tracer un graphique sur lequel figurent en abscisses les valeurs de  $\mu \in [0, 4]$  et en ordonnées les valeurs se trouvant dans les diérentes listes image(asymptotique(mu,0.75)) (ainsi par exemple, si la liste image(asymptotique(mu,0.75)) contient trois éléments, sur le diagramme, on dessinera 3 points à l'abscisse mu). On fera varier  $\mu$  par pas de 0.002.

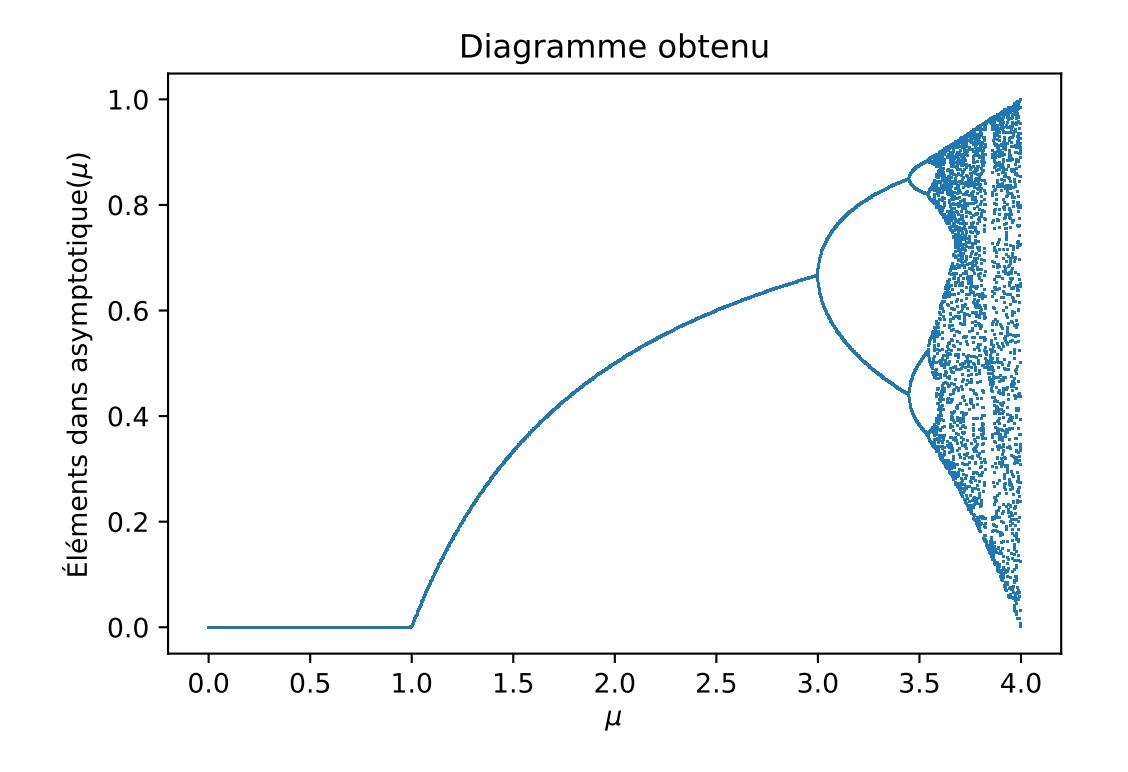

<span id="page-3-0"></span>Vous devriez obtenir un diagramme de ce genre :

■ Remarque 1. Le diagramme obtenu s'appelle *diagramme de bifurcations* de la suite logistique.